## Package 'revpref'

July 7, 2021

Title Tools for Computational Revealed Preference Analysis

Version 0.1.0

Maintainer Khushboo Surana <khushboo.surana@york.ac.uk>

Description Tools to (i) check consistency of a finite set of consumer demand observations with a number of revealed preference axioms at a given efficiency level, (ii) compute goodness-of-fit indices when the data do not obey the axioms, and (iii) compute power against uniformly random behavior.

License MIT + file LICENSE

Encoding UTF-8

RoxygenNote 7.1.1

URL <https://github.com/ksurana21/revpref>

BugReports <https://github.com/ksurana21/revpref/issues>

Imports gtools

Suggests rmarkdown, knitr

NeedsCompilation no

Author Khushboo Surana [aut, cre] (<<https://orcid.org/0000-0002-0453-6182>>)

Repository CRAN

Date/Publication 2021-07-07 08:10:02 UTC

## R topics documented:

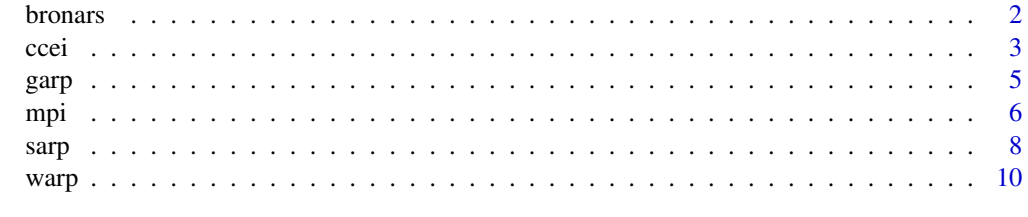

**Index** [12](#page-11-0)

<span id="page-1-0"></span>2 bronars and the contract of the contract of the contract of the contract of the contract of the contract of the contract of the contract of the contract of the contract of the contract of the contract of the contract of

bronars *Computes the Bronars power index for a given axiom at a given efficiency level*

#### Description

The power of the revealed preference test of a given axiom captures the probability of rejecting the axiom if the data set is generated by irrational behavior. Following Bronars' (1987) approach, we measure power using Becker's (1962) notion of irrational behavior. More specifically, we generate irrational behavior by simulating a consumer who makes consumption choices randomly from his or her budget set such that the budget set is exhausted. The Bronars power index captures the probability of rejecting the null hypothesis that the random choices are utility maximizing. Essentially, Bronars' power index is the number of times a violation is detected in the simulated data sets divided by the number of repetitions.

#### Usage

```
bronars(p, q, simulation = 1000, model = "GARP", efficiency = 1)
```
#### Arguments

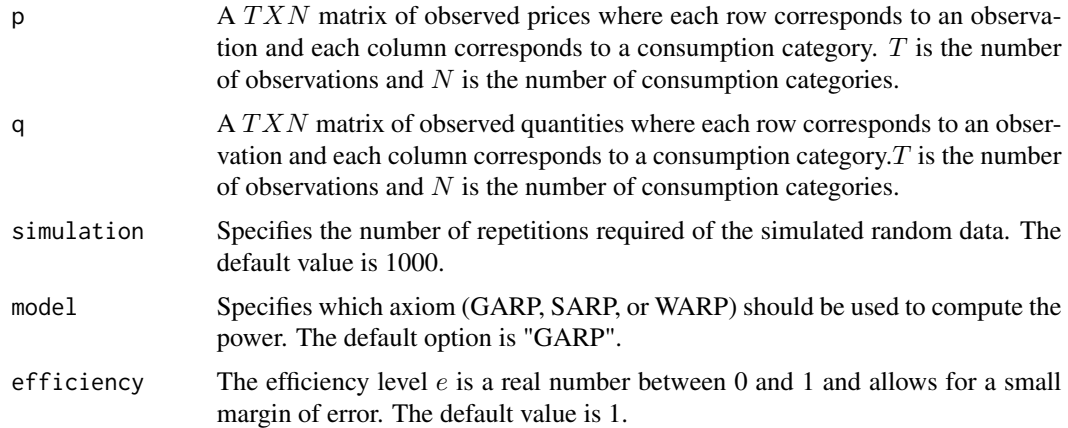

#### Value

The function returns the power of a given axiom against uniformly random behavior at a given efficiency level.

#### References

- Becker, Gary S. "Irrational behavior and economic theory." Journal of political economy 70, no. 1 (1962): 1-13.
- Bronars, Stephen G. "The power of nonparametric tests of preference maximization." Econometrica: Journal of the Econometric Society (1987): 693-698.

<span id="page-2-0"></span>ccei 3 ann an t-ìre ann an t-ìre ann an t-ìre ann an t-ìre ann an t-ìre ann an t-ìre ann an t-ìre ann an t-ìre

#### Examples

```
# define a price matrix
p = matrix(c(4, 4, 4, 1, 9, 3, 2, 8, 3, 1,8,4,3,1,9,3,2,8,8,4,
1,4,1,8,9,3,1,8,3,2),
nrow = 10, ncol = 3, byrow = TRUE)
# define a quantity matrix
q = matrix(c( 1.81, 0.19, 10.51, 17.28, 2.26, 4.13, 12.33, 2.05, 2.99, 6.06,5.19,0.62,11.34,10.33,0.63,4.33,8.08,2.61,4.36,1.34,
9.76,1.37,36.35, 1.02,3.21,4.97,6.20,0.32,8.53,10.92),
nrow = 10, ncol = 3, byrow = TRUE)
# compute Bronars power index for GARP at full efficiency
bronars(p,q)
# compute Bronars power index for SARP at e = 0.99
bronars(p,q, model = "SARP", efficiency = 0.99)
```
#### <span id="page-2-1"></span>ccei *Computes the critical cost efficiency index*

#### Description

The nonparametric tests of rationality axioms ([garp,](#page-4-1)[sarp](#page-7-1), and [warp](#page-9-1)) are "sharp" in nature. This means that the tests will only tell us whether the observed data set passed the rationality axioms. However, when the data set fails, it is often useful to know how close the observed behavior is to satisfying the rationality restrictions (see Varian (1990) for an extensive motivation). Over the years, several measures (called goodness-of-fit indices) have been introduced to evaluate the degree to which the data set is consistent with the rationality axiom(s). The most popular goodness-of-fit index is the Critical Cost Efficiency Index; CCEI (also known as the Afriat Efficiency Index; AEI) proposed by Afriat (1973). The CCEI is defined as the maximal value of the efficiency level  $e$  such that the data set is consistent with GARP. Intuitively, this measure indicates the degree to which the set of demand observations is consistent with GARP. This function computes the CCEI following the binary search algorithm described in Varian (1990). Optionally, the user can specify the axiom (WARP, SARP, or GARP) for which the CCEI needs to be computed. When no axiom is specified, the function takes the default option as GARP.

#### Usage

 $ccei(p, q, model = "GARP")$ 

#### Arguments

p A TXN matrix of observed prices where each row corresponds to an observation and each column corresponds to a consumption category.  $T$  is the number of observations and  $N$  is the number of consumption categories.

<span id="page-3-0"></span>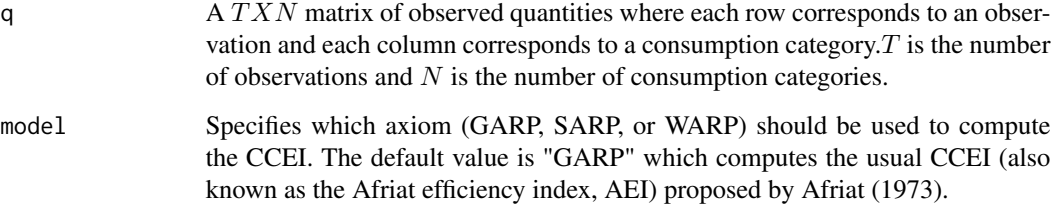

#### Value

The function returns  $e^*$  which is the highest efficiency level at which the data satisfy the given axiom. For instance, if the given model is "GARP", the function returns the maximal value of the efficiency level e such that the data satisfy eGARP.

#### References

- Afriat, Sydney N. "On a system of inequalities in demand analysis: an extension of the classical method." International economic review (1973): 460-472.
- Varian, Hal R. "Goodness-of-fit in optimizing models." Journal of Econometrics 46, no. 1-2 (1990): 125-140.

#### See Also

[mpi](#page-5-1) for the money pump index.

#### Examples

```
# define a price matrix
p = matrix(c(4, 4, 4, 1, 9, 3, 2, 8, 3, 1,8,4,3,1,9,3,2,8,8,4,
1,4,1,8,9,3,1,8,3,2),
nrow = 10, ncol = 3, byrow = TRUE)
# define a quantity matrix
q = matrix(c( 1.81, 0.19, 10.51, 17.28, 2.26, 4.13, 12.33, 2.05, 2.99, 6.06,5.19,0.62,11.34,10.33,0.63,4.33,8.08,2.61,4.36,1.34,
9.76,1.37,36.35, 1.02,3.21,4.97,6.20,0.32,8.53,10.92),
nrow = 10, ncol = 3, byrow = TRUE)
# compute ccei for GARP
ccei(p,q, model = "GARP")# compute ccei for SARP
```
 $ccei(p,q, model = "SARP")$ 

<span id="page-4-1"></span><span id="page-4-0"></span>

garp *Tests consistency with the Generalized Axiom of Revealed Preference at efficiency* e

#### Description

This function allows the user to check whether a given data set is consistent with the Generalized Axiom of Revealed Preference at efficiency  $e$  (eGARP) and computes the number of eGARP violations. We say that a data set satisfies GARP at efficiency level  $e$  if  $q_t R_e q_s$  implies  $ep'_s q_s \leq p'_s q_t$ . It is clear that by setting  $e = 1$ , we obtain the standard version of GARP as defined in Varian (1982). While if  $e < 1$ , we allow for some optimization error in the choices to make the data set consistent with GARP. The smaller the  $e$  is, the larger will be the optimization error allowed in the test. It is well known that GARP is a necessary and sufficient condition for a data set to be rationalized by a continuous, strictly increasing, and concave preference function (see Afriat (1967) and Varian (1982)).

#### Usage

 $\text{gap}(p, q, \text{efficiency} = 1)$ 

#### Arguments

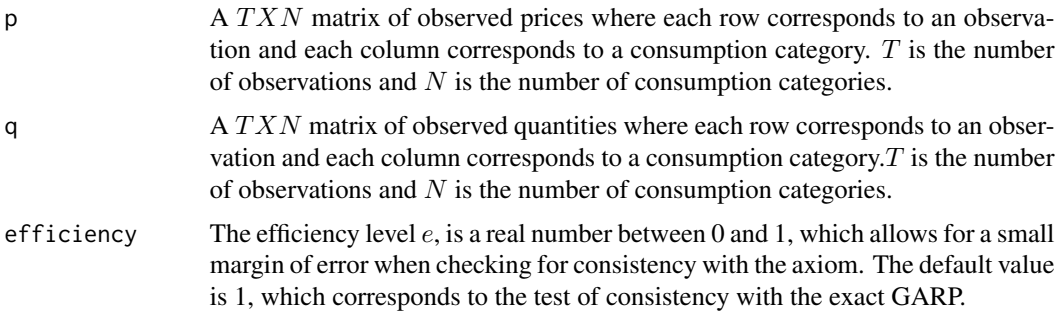

#### Value

The function returns two elements. The first element (passgarp) is a binary indicator telling us whether the data set is consistent with GARP at efficiency level e. It takes a value 1 if the data set is  $eGARP$  consistent and a value 0 if the data set is  $eGARP$  inconsistent. The second element (nviol) reports the number of  $e\text{GARP}$  violations. If the data set is  $e\text{GARP}$  consistent, nviol is 0. Note that the maximum number of violations in an eGARP inconsistent data is  $T(T - 1)$ .

#### Definitions

For a given efficiency level  $0 \le e \le 1$ , we say that:

• bundle  $q_t$  is directly revealed preferred to bundle  $q_s$  at efficiency level e (denoted as  $q_t R_e^D q_s$ ) if  $ep'_t q_t \geq p'_t q_s$ .

<span id="page-5-0"></span>• bundle  $q_t$  is revealed preferred to bundle  $q_s$  at efficiency level e (denoted as  $q_t R_e q_s$ ) if there exists a (possibly empty) sequence of observations  $(t,u,v,\cdots,w,s)$  such that  $q_tR_e^Dq_u, q_uR_e^Dq_v,$  $\cdots$ ,  $q_w R_e^D q_s$ .

#### References

- Afriat, Sydney N. "The construction of utility functions from expenditure data." International economic review 8, no. 1 (1967): 67-77.
- Varian, Hal R. "The nonparametric approach to demand analysis." Econometrica: Journal of the Econometric Society (1982): 945-973.

#### See Also

[sarp](#page-7-1) for the Strong Axiom of Revealed Preference and [warp](#page-9-1) for the Weak Axiom of Revealed Preference.

#### Examples

```
# define a price matrix
p = matrix(c(4, 4, 4, 1, 9, 3, 2, 8, 3, 1,8,4,3,1,9,3,2,8,8,4,
1,4,1,8,9,3,1,8,3,2),
nrow = 10, ncol = 3, byrow = TRUE)
# define a quantity matrix
q = matrix(c( 1.81, 0.19, 10.51, 17.28, 2.26, 4.13, 12.33, 2.05, 2.99, 6.06,5.19,0.62,11.34,10.33,0.63,4.33,8.08,2.61,4.36,1.34,
9.76,1.37,36.35, 1.02,3.21,4.97,6.20,0.32,8.53,10.92),
nrow = 10, ncol = 3, byrow = TRUE)
# Test consistency with GARP and compute the number of GARP violations
garp(p,q)
# Test consistency with GARP and compute the number of GARP violations at e = 0.95
garp(p,q, efficiency = 0.95)
```
<span id="page-5-1"></span>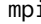

i *Computes the minimum and maximum money pump index* 

### Description

The nonparametric GARP test is "sharp" in nature. This means that the test will only tell us whether the observed data set is consistent with GARP. However, when the data set fails, it is often useful to know how close the observed behavior is to satisfying the rationality restrictions (see Varian (1990) for an extensive motivation). Over the years, several measures (called goodness-of-fit indices) have

#### <span id="page-6-0"></span>mpi 2008 - 2008 - 2008 - 2008 - 2008 - 2008 - 2008 - 2008 - 2008 - 2008 - 2008 - 2008 - 2008 - 2008 - 2008 - 2<br>Digwyddiadau

pump from the consumer. The higher is the MPI value, the more severe is the violation of rationality. While the MPI measure is conceptually appealing, it may be computationally challenging to determine this index for data sets with a large number of observations. In particular, Smeulders et al. (2013) showed that computing the mean and median MPI is an NP-hard problem. As easy-to-apply alternatives, they proposed the minimum and maximum MPI which can be computed efficiently (in polynomial time). This function implements the algorithm provided by these authors to measure the minimum and maximum MPI values for the given data set.

#### Usage

 $mpi(p, q)$ 

#### Arguments

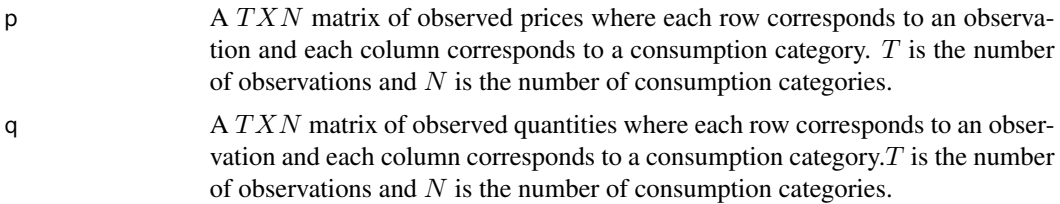

#### Value

The function returns two elements. The first element (minimum\_MPI) is the minimum MPI and the second element (maximum\_MPI) is the maximum MPI.

#### References

- Echenique, Federico, Sangmok Lee, and Matthew Shum. "The money pump as a measure of revealed preference violations." Journal of Political Economy 119, no. 6 (2011): 1201-1223.
- Smeulders, Bart, Laurens Cherchye, Frits CR Spieksma, and Bram De Rock. "The money pump as a measure of revealed preference violations: A comment." Journal of Political Economy 121, no. 6 (2013): 1248-1258.
- Varian, Hal R. "Goodness-of-fit in optimizing models." Journal of Econometrics 46, no. 1-2 (1990): 125-140.

#### See Also

[ccei](#page-2-1) for the critical cost efficiency index.

#### Examples

```
# define a price matrix
p = matrix(c(4, 4, 4, 1, 9, 3, 2, 8, 3, 1,8,4,3,1,9,3,2,8,8,4,
1,4,1,8,9,3,1,8,3,2),
```

```
nrow = 10, ncol = 3, byrow = TRUE)
# define a quantity matrix
q = matrix(c( 1.81, 0.19, 10.51, 17.28, 2.26, 4.13, 12.33, 2.05, 2.99, 6.06,5.19,0.62,11.34,10.33,0.63,4.33,8.08,2.61,4.36,1.34,
9.76,1.37,36.35, 1.02,3.21,4.97,6.20,0.32,8.53,10.92),
nrow = 10, ncol = 3, byrow = TRUE)
```

```
# compute the minimum and maximum MPI
mpi(p,q)
```
<span id="page-7-1"></span>sarp *Tests consistency with the Strong Axiom of Revealed Preference at efficiency* e

#### Description

This function allows the user to check whether a given data set is consistent with the Strong Axiom of Revealed Preference at efficiency level  $e$  (eSARP) and computes the number of eSARP violations. We say that a data set satisfies SARP at efficiency level  $e$  if  $q_t R_e q_s$  implies  $ep'_s q_s < p'_s q_t$  (see the definition of  $R_e$  below). It is clear that by setting  $e = 1$ , we obtain the standard version of SARP. While if  $e < 1$ , we allow for some optimization error in the choices to make the data set consistent with SARP. The smaller the  $e$  is, the larger will be the optimization error allowed in the test. It is well known that SARP is a necessary and sufficient condition for a data set to be rationalized by a continuous, strictly increasing, and strictly concave preference function (see Matzkin and Richter (1991)).

#### Usage

```
sarp(p, q, efficiency = 1)
```
#### Arguments

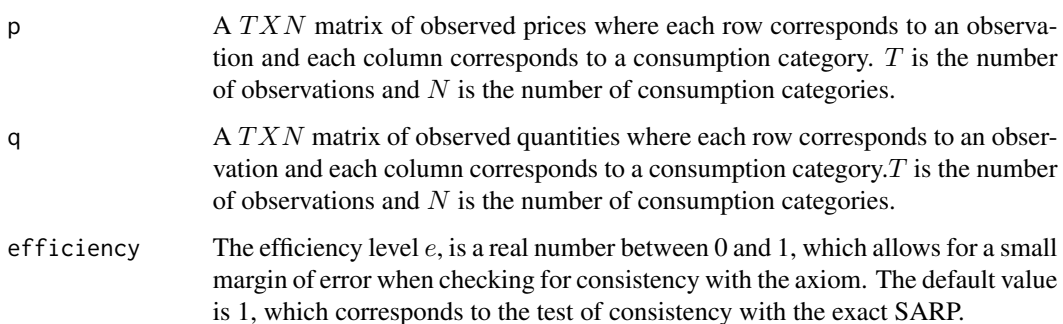

<span id="page-8-0"></span>sarp 99 and 2012 the same same state of the state of the state of the state of the state of the state of the state of the state of the state of the state of the state of the state of the state of the state of the state of

#### Value

The function returns two elements. The first element (passsarp) is a binary indicator telling us whether the data set is consistent with SARP at a given efficiency level e. It takes a value 1 if the data set is eSARP consistent and a value 0 if the data set is eSARP inconsistent. The second element (nviol) reports the number of  $e$ SARP violations. If the data is  $e$ SARP consistent, nviol is 0. Note that the maximum number of violations in an eSARP inconsistent data is  $T(T - 1)$ .

#### Definitions

For a given efficiency level  $0 \le e \le 1$ , we say that:

- bundle  $q_t$  is directly revealed preferred to bundle  $q_s$  at efficiency level e (denoted as  $q_t R_e^D q_s$ ) if  $ep'_t q_t \geq p'_t q_s$ .
- bundle  $q_t$  is strictly directly revealed preferred to bundle  $q_s$  at efficiency level  $e$  (denoted as  $q_t P_e^D q_s$ ) if  $ep'_t q_t > p'_t q_s$ .
- bundle  $q_t$  is revealed preferred to bundle  $q_s$  at efficiency level e (denoted as  $q_t R_e q_s$ ) if there exists a (possibly empty) sequence of observations  $(t,u,v,\cdots,w,s)$  such that  $q_tR_e^Dq_u,q_uR_e^Dq_v,$  $\cdots$ ,  $q_w R_e^D q_s$ .

#### References

• Matzkin, Rosa L., and Marcel K. Richter. "Testing strictly concave rationality." Journal of Economic Theory 53, no. 2 (1991): 287-303.

#### See Also

[garp](#page-4-1) for the Generalized Axiom of Revealed Preference and [warp](#page-9-1) for the Weak Axiom of Revealed Preference.

#### Examples

```
# define a price matrix
p = matrix(c(4, 4, 4, 1, 9, 3, 2, 8, 3, 1,8,4,3,1,9,3,2,8,8,4,
1,4,1,8,9,3,1,8,3,2),
nrow = 10, ncol = 3, byrow = TRUE)
# define a quantity matrix
q = matrix(c( 1.81, 0.19, 10.51, 17.28, 2.26, 4.13, 12.33, 2.05, 2.99, 6.06,5.19,0.62,11.34,10.33,0.63,4.33,8.08,2.61,4.36,1.34,
9.76,1.37,36.35, 1.02,3.21,4.97,6.20,0.32,8.53,10.92),
nrow = 10, ncol = 3, byrow = TRUE)
# Test consistency with SARP and compute the number of SARP violations
```

```
sarp(p,q)
```

```
# Test consistency with SARP and compute the number of SARP violations at e = 0.95
sarp(p,q, efficient) = 0.95)
```
<span id="page-9-1"></span><span id="page-9-0"></span>warp *Tests consistency with the Weak Axiom of Revealed Preference at efficiency* e

#### Description

This function allows the user to check whether a given data set is consistent with the Weak Axiom of Revealed Preference at efficiency level  $e$  (eWARP) and computes the number of eWARP violations. We say that a data set satisfies WARP at efficiency level e if  $q_t R_e^D q_s$  and  $q_t \neq q_s$  implies  $ep'_s q_s$  $p'_s q_t$  (see the definition of R^D\_e below). The exact WARP, with  $e = 1$ , is a necessary and sufficient condition for a data set to be rationalizable by a continuous, strictly increasing, piecewise strictly concave, and skew-symmetric preference function (see Aguiar et al. (2020)). Moreover, Rose (1958) showed that for the case of two goods ( $N = 2$ ), WARP is equivalent to the Strong Axiom of Revealed Preference (SARP). In other words, when there are only two consumption categories, transitivity has no empirical bite.

#### Usage

warp(p,  $q$ , efficiency = 1)

#### Arguments

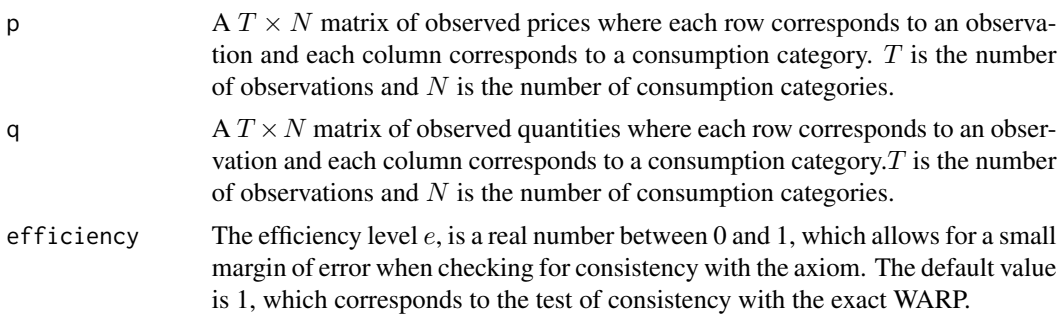

#### Value

The function returns two elements. The first element (passwarp) is a binary indicator telling us whether the data set is consistent with WARP at a given efficiency level e. It takes a value 1 if the data set is  $e$ WARP consistent and a value 0 if the data set is  $e$ WARP inconsistent. The second element (nviol) reports the number of  $e$ WARP violations. If the data set is  $e$ WARP consistent, nviol is 0. Note that the maximum number of violations in an eWARP inconsistent data is  $T(T -$ 1)/2.

#### Definitions

For a given efficiency level  $0 \le e \le 1$ , we say that:

• bundle  $q_t$  is directly revealed preferred to bundle  $q_s$  at efficiency level e (denoted as  $q_t R_e^D q_s$ ) if  $ep'_t q_t \geq p'_t q_s$ .

#### <span id="page-10-0"></span>warp the contract of the contract of the contract of the contract of the contract of the contract of the contract of the contract of the contract of the contract of the contract of the contract of the contract of the contr

#### References

- Aguiar, Victor, Per Hjertstrand, and Roberto Serrano. "A Rationalization of the Weak Axiom of Revealed Preference." (2020).
- Rose, Hugh. "Consistency of preference: the two-commodity case." The Review of Economic Studies 25, no. 2 (1958): 124-125.

#### See Also

[sarp](#page-7-1) for the Strong Axiom of Revealed Preference and [garp](#page-4-1) for the Generalized Axiom of Revealed Preference.

#### Examples

```
# define a price matrix
p = matrix(c(4, 4, 4, 1, 9, 3, 2, 8, 3, 1,8,4,3,1,9,3,2,8,8,4,
1,4,1,8,9,3,1,8,3,2),
nrow = 10, ncol = 3, byrow = TRUE)
```

```
# define a quantity matrix
q = matrix(c( 1.81, 0.19, 10.51, 17.28, 2.26, 4.13, 12.33, 2.05, 2.99, 6.06,5.19,0.62,11.34,10.33,0.63,4.33,8.08,2.61,4.36,1.34,
9.76,1.37,36.35, 1.02,3.21,4.97,6.20,0.32,8.53,10.92),
nrow = 10, ncol = 3, byrow = TRUE)
```
# Test consistency with WARP and compute the number of WARP violations warp(p,q)

# Test consistency with WARP and compute the number of WARP violations at e = 0.95 warp(p,q, efficiency =  $0.95$ )

# <span id="page-11-0"></span>Index

bronars, [2](#page-1-0) ccei, [3,](#page-2-0) *[7](#page-6-0)* garp, *[3](#page-2-0)*, [5,](#page-4-0) *[9](#page-8-0)*, *[11](#page-10-0)* mpi, *[4](#page-3-0)*, [6](#page-5-0) sarp, *[3](#page-2-0)*, *[6](#page-5-0)*, [8,](#page-7-0) *[11](#page-10-0)* warp, *[3](#page-2-0)*, *[6](#page-5-0)*, *[9](#page-8-0)*, [10](#page-9-0)